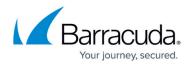

## **Setting Archiving Rules**

https://campus.barracuda.com/doc/86545829/

Archiving rules are specific to each type of backup set and must be configured while creating or editing the backup set.

You can set the number of days that the backup sets are kept and set the number of versions that are kept.

The more versions that you keep can cause higher storage usage.

If changed, the Archiving Rule applies to the data you back up when the next backup runs. Previous backup sets are not affected.

See the ECHOplatform Backup and Restore Reference Guide on how to adjust the archiving rules for a

backup set.

## Barracuda Intronis Backup

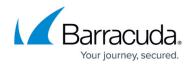

© Barracuda Networks Inc., 2024 The information contained within this document is confidential and proprietary to Barracuda Networks Inc. No portion of this document may be copied, distributed, publicized or used for other than internal documentary purposes without the written consent of an official representative of Barracuda Networks Inc. All specifications are subject to change without notice. Barracuda Networks Inc. assumes no responsibility for any inaccuracies in this document. Barracuda Networks Inc. reserves the right to change, modify, transfer, or otherwise revise this publication without notice.